$,$  tushu007.com

## <<Flash8

书名:<<Flash8动画制作标准教程>>

- 13 ISBN 9787302126102
- 10 ISBN 7302126100

出版时间:2006-4

页数:331

PDF

更多资源请访问:http://www.tushu007.com

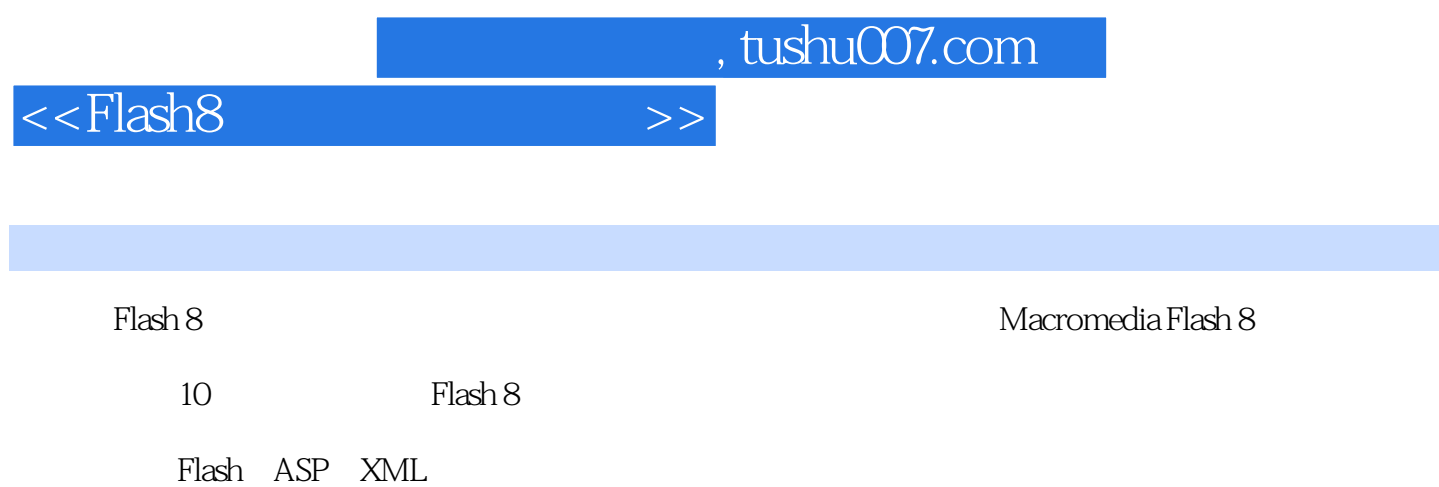

 $,$  tushu007.com

## $<<$ Flash $8$

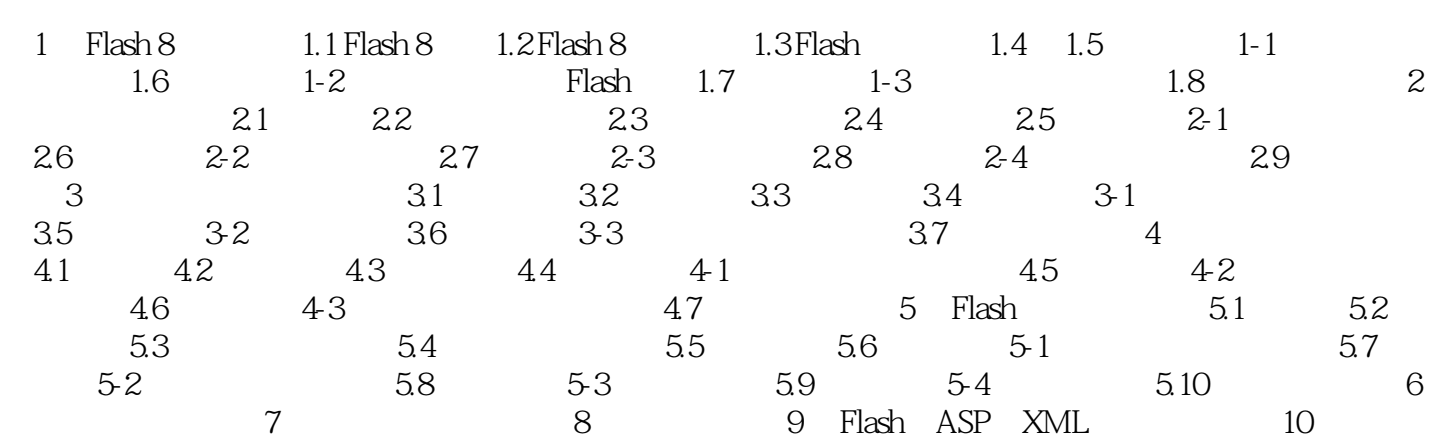

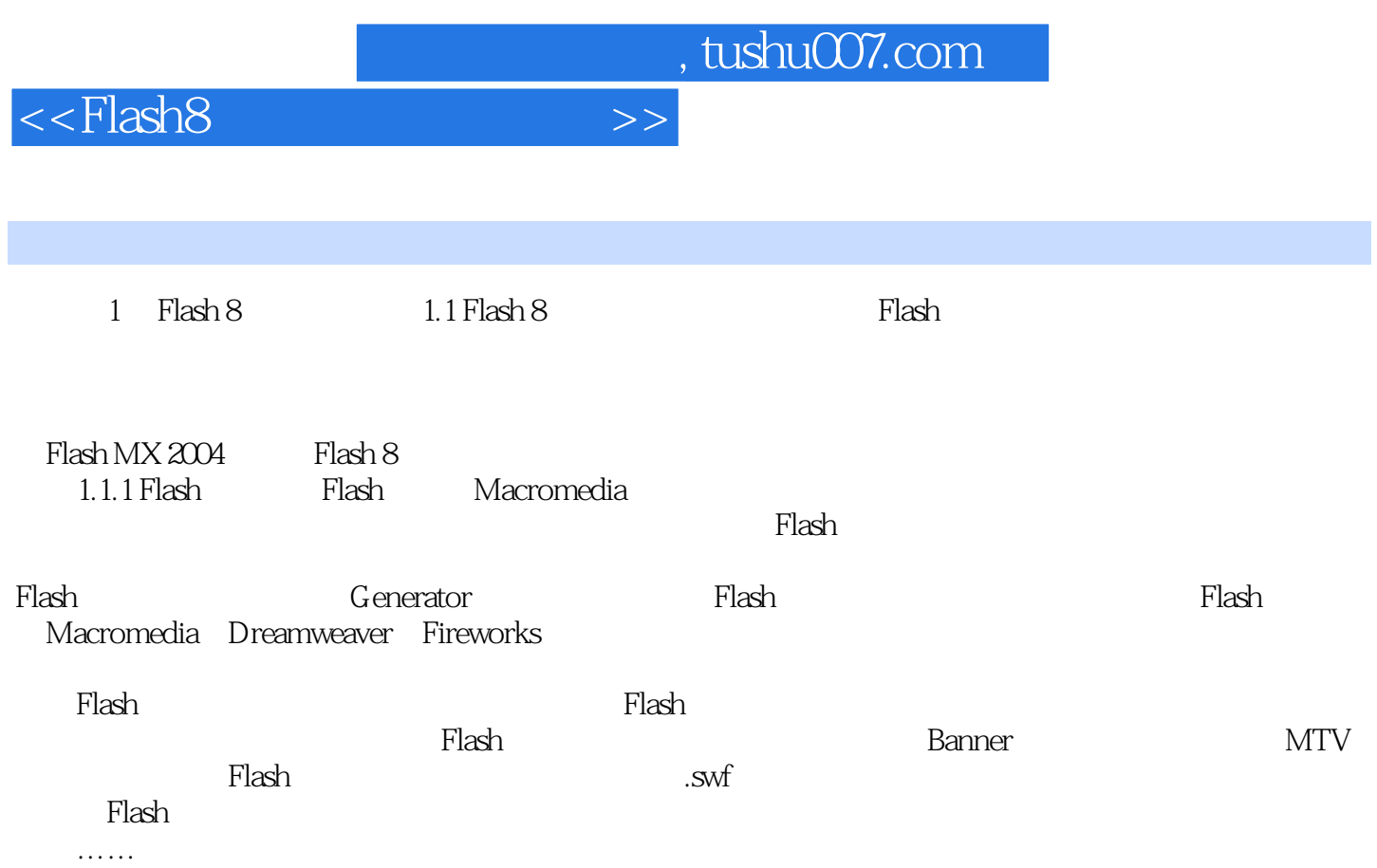

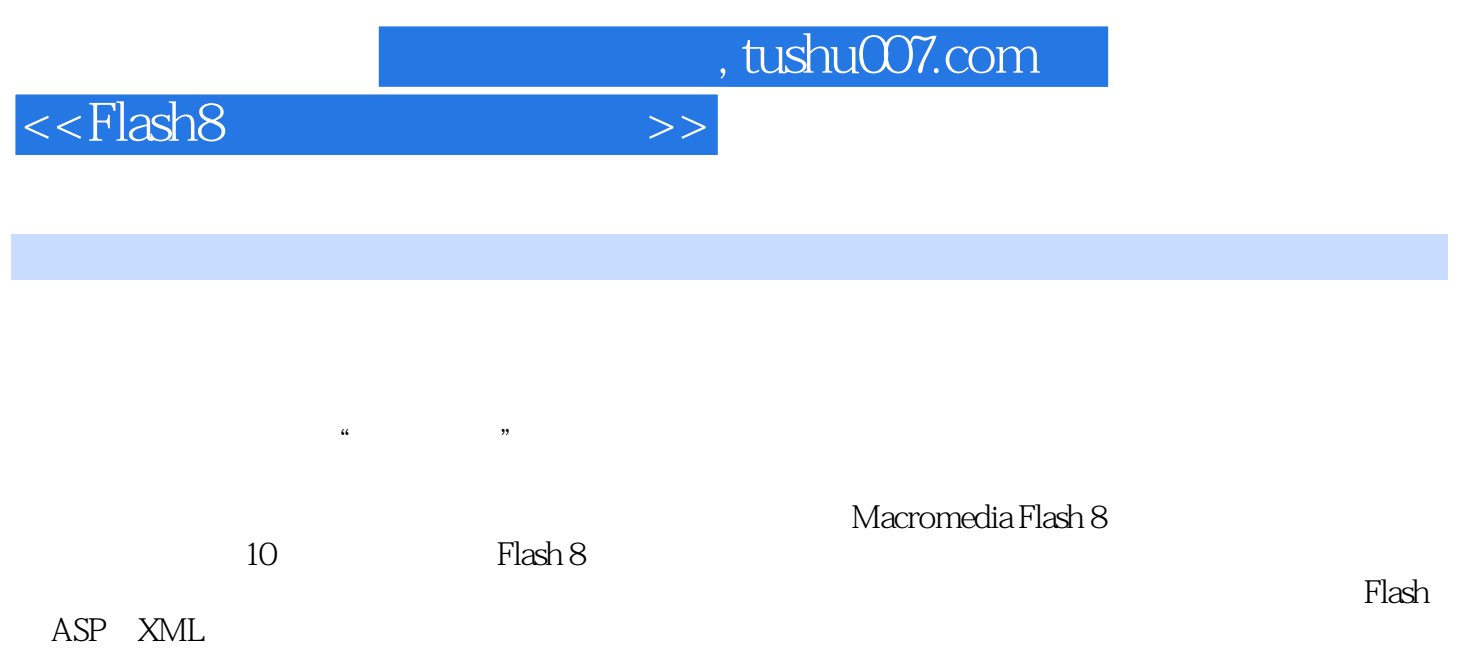

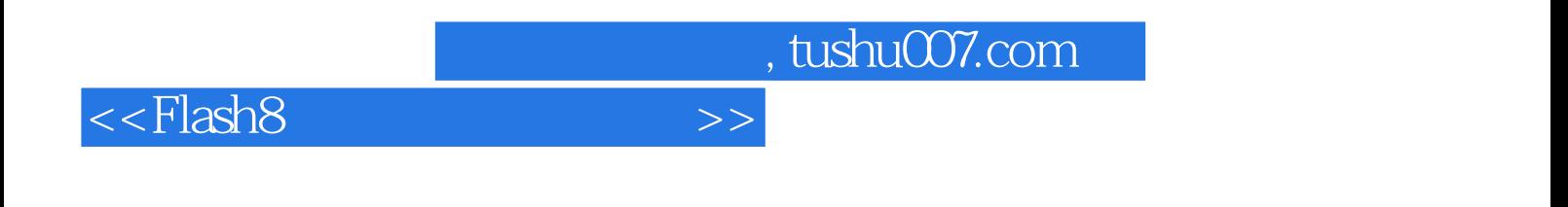

本站所提供下载的PDF图书仅提供预览和简介,请支持正版图书。

更多资源请访问:http://www.tushu007.com